# Changing What Dimensions Locate

Reference Number: **KB-00941** Last Modified: **June 28, 2024**

The information in this article applies to:

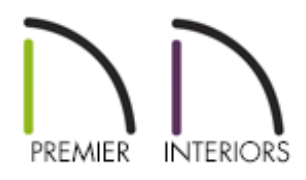

## QUESTION

I would like to adjust what my dimensions locate, such as walls, cabinets, fixtures, openings, etc. Where do I need to go to make these adjustments?

## ANSWER

You can choose what dimensions locate by modifying the dimension defaults.

#### To change the dimension defaults

- 1. Select **Edit> Default Settings**  $\left[\begin{matrix}1\\1\end{matrix}\right)$ .
- 2. In the **Default Settings** dialog, expand the **Dimension** category, select **Dimensions**, then click **Edit**.

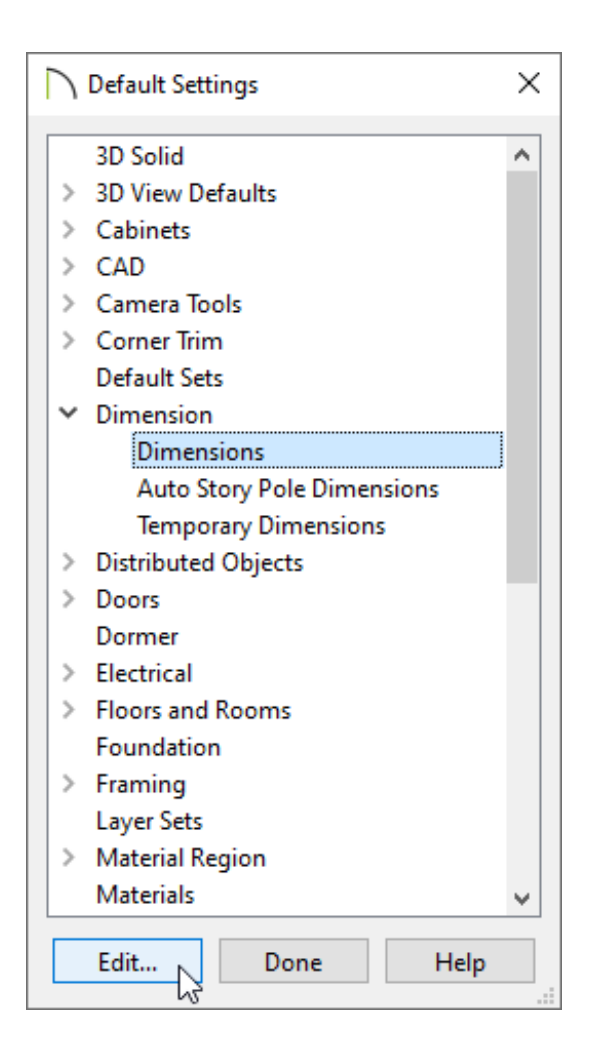

3. In the **Saved Dimension Defaults** dialog that displays, choose the appropriate **Dimension Default** from the list, then click **Edit** once again.

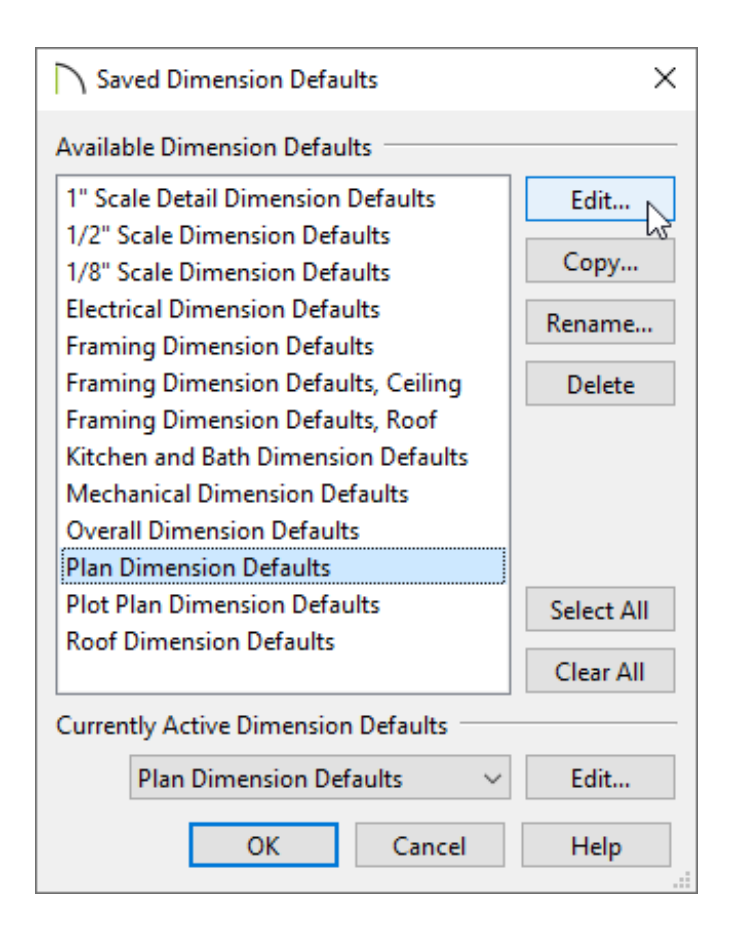

4. In the **Dimension Defaults** dialog that displays next, select the LOCATE MANUAL panel. The settings located here specify how and whether or not dimensions drawn using the **Manual Dimension** tool locate specific types of objects. Go through each additional LOCATE... panel and make your desired modifications for each of the Dimension tools in the program.

**Note:** To learn more about the various options listed here, click the Help button located at the bottom of the dialog to open your program's documentation.

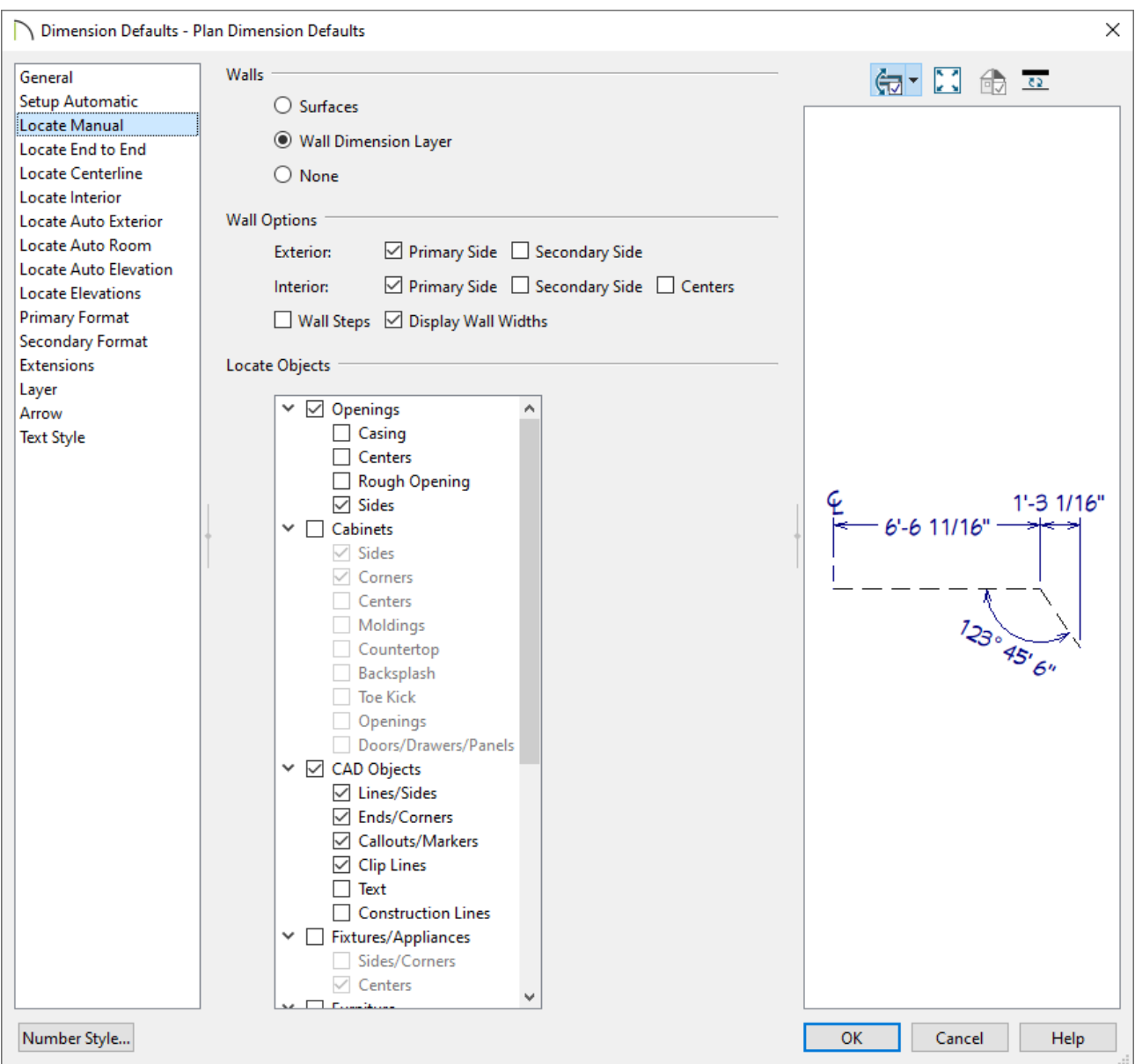

5. Once you have finished making your desired changes, click **OK**.

Perform the same steps for any additional Dimension Defaults, or Dimension options, as necessary.

#### Enabling Temporary Dimensions [\(/support/article/KB-00089/enabling-temporary](/support/article/KB-00089/enabling-temporary-dimensions.html)dimensions.html) Troubleshooting Dimensions Not Locating Railings (/support/article/KB-[00092/troubleshooting-dimensions-not-locating-railings.html\)](/support/article/KB-00092/troubleshooting-dimensions-not-locating-railings.html) Specifying Which Wall Layer Exterior Dimensions Locate (/support/article/KB-Related Articles

[00658/specifying-which-wall-layer-exterior-dimensions-locate.html\)](/support/article/KB-00658/specifying-which-wall-layer-exterior-dimensions-locate.html)

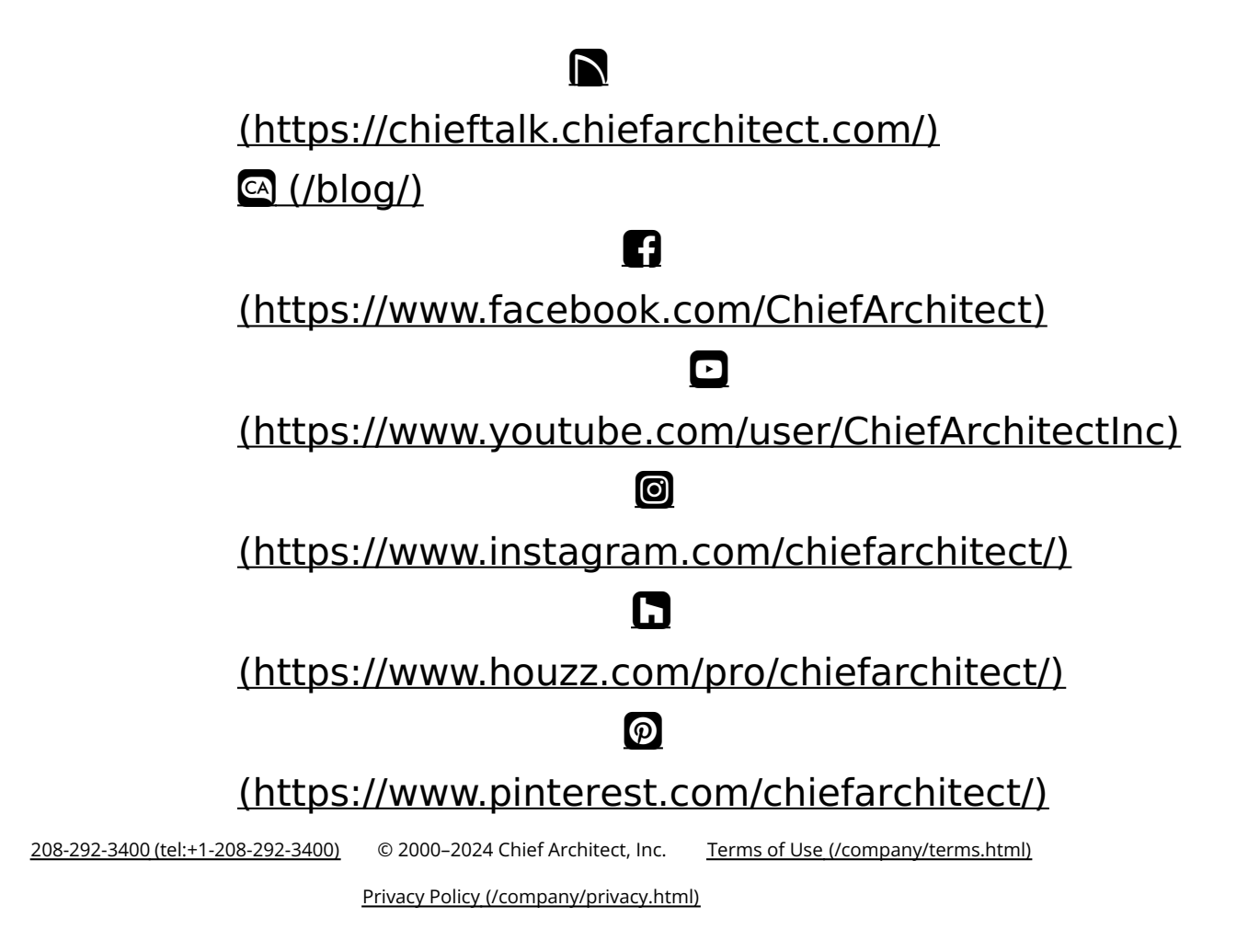